### **Tiedonhaun perusteita kandidaatintyötä varten**

#### **Kirsi Heino Tietoasiantuntija, DI kirsi.heino@aalto.fi**

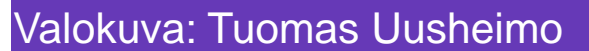

**Aalto University Library** 

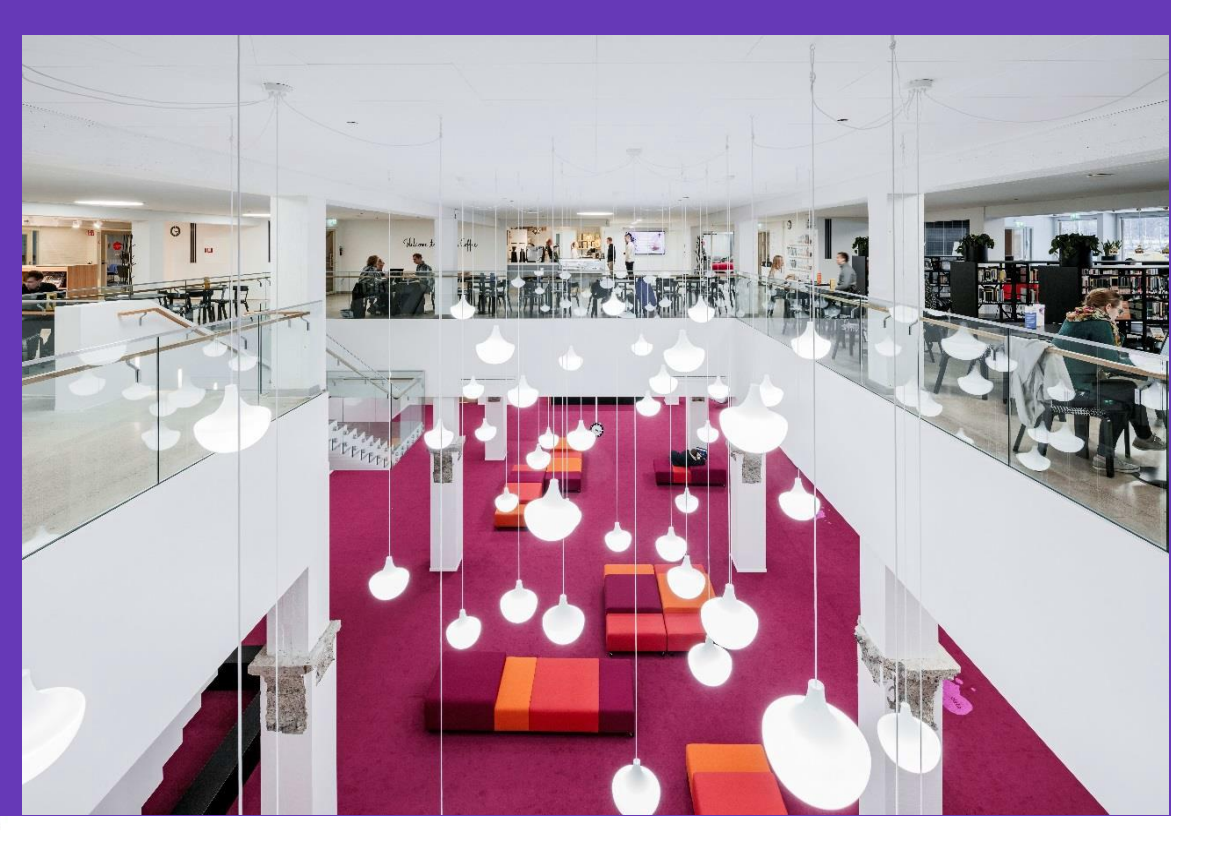

#### **Millainen tiedonhakija olet?**

• Pohdi aihetta (2 minuuttia).

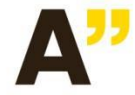

Aalto-yliopisto Kirjasto Aalto-universitetet Biblioteket Aalto University Library

### **Tiedonhakijatyyppejä**

- Perusteellinen noudattaa kiltisti ohjeita.
- Ylisuorittaja ei osaa lopettaa.
- Kyselijä ei uskalla tehdä päätöksiä.
- Sieltä täältä hakija harrastaa hakuammuntaa.
- Selviytyjä on tyytyväinen kunhan löytää jotain.
- Vilppiin turvautuja menee sieltä missä aita on matalin.

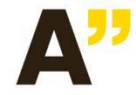

#### **Ohjeita kandidaatintyöhön**

• Tärkeä harjoitus, jossa prosessi on yhtä tärkeä kuin lopputulos.

• Tavoitteena on oppia tieteellisen tiedonhaun ja työskentelytapojen perusteet.

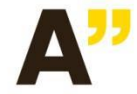

#### **Kandidaatintyön vaiheet**

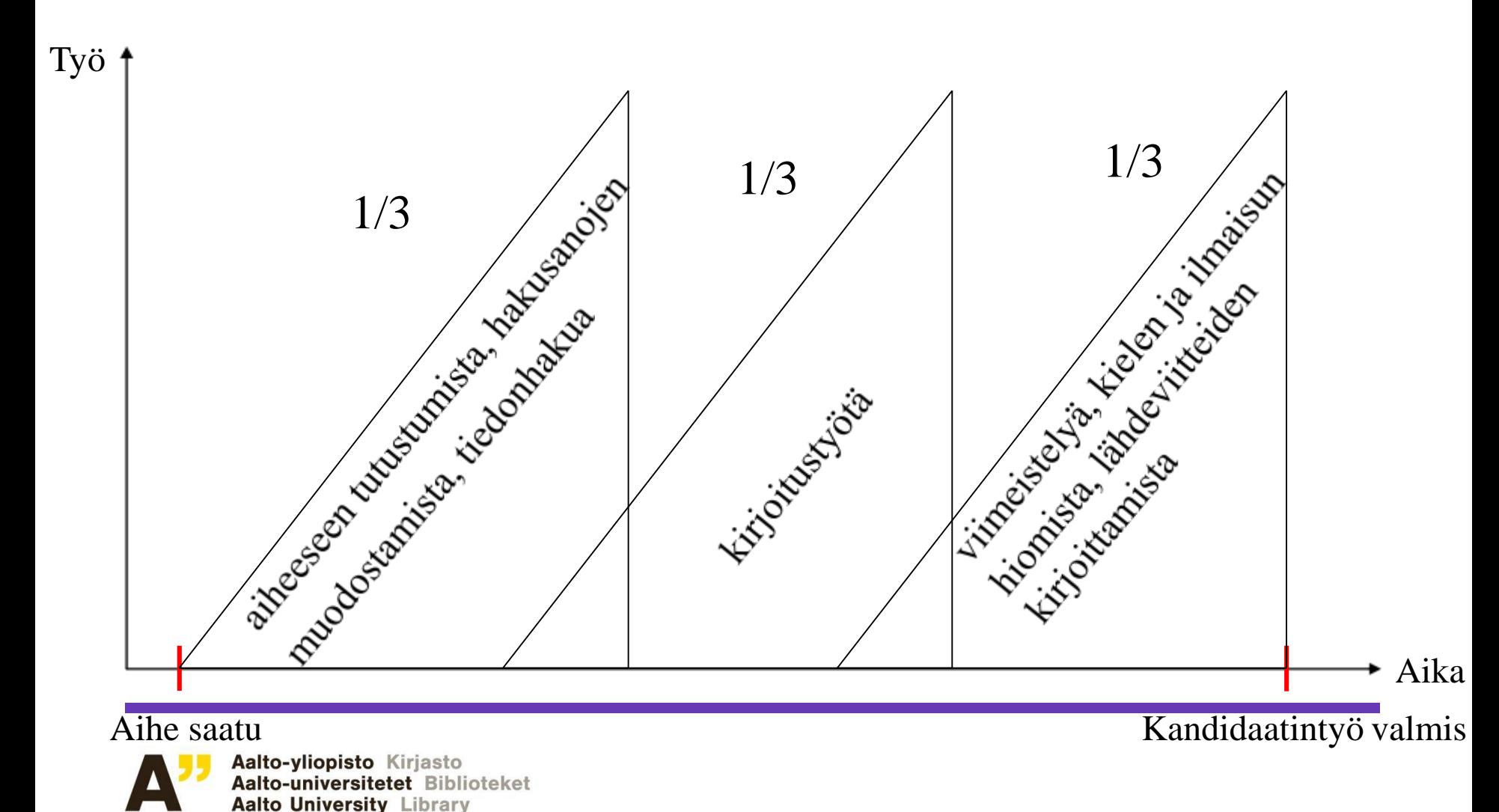

#### **Kandidaatintöiden elektroninen arkistointi**

- koskee kaikkia hyväksyttyjä töitä.
- Viitteet tekniikan kandidaatintöihin löytyvät Aaltodoc-julkaisuarkistosta

<http://libguides.aalto.fi/opinnaytteet>

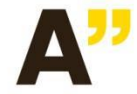

## **Tiedonhaun tehtäväkokonaisuus**

- Kahdeksan osatehtävää tehdään omasta aiheesta suomeksi, ruotsiksi tai englanniksi.
- palautus viimeistään sunnuntaina 11.10.2020
- Varmista, että jokainen osatehtävä on hyväksytty.
- Jos perustellusta syystä palautat myöhemmin, ilmoita siitä: [kirsi.heino@aalto.fi](mailto:kirsi.heino@aalto.fi). Ilmoita viestissäsi mitä kandidaattiseminaaria olet tekemässä.

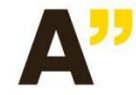

## **Apua kandidaatintyöhön**

Tilaa tiedonhaun ohjausta

- yksilöllistä ohjausta Teamsin avulla kandidaatintyön tiedonhakuun ja viittausasioihin
- kirsi.heino(at)aalto.fi
- varaa yksin tai kaverin kanssa

Kysymykset:

- tiedonhaun tehtävä: kirsi.heino(at)aalto.fi
- kandidaatintöiden arkistointi: aaltodoc-help(at)aalto.fi

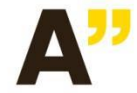

## **Tiedonhaku on**

- oman alan tieteellisen tiedon löytämistä.
- tutkimuskirjallisuuden etsimistä.
- tiedonlähteiden selvittämistä.
- viitetietojen hallitsemista.
- perehtymistä omaan aiheeseen
- Siihen on varattava aikaa.

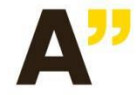

## **Millaista tietoa?**

- Tieteellisen tiedon haku eroaa arkipäivän tiedonhausta.
- perustietoa: kokonaiskuva tutkimusalasta
	- kurssikirjat, käsikirjat, hakuteokset, luentomonisteet, diplomityöt, väitöskirjat, raportit
- (uusinta) tutkimustietoa
	- tieteelliset artikkelit (review)
- faktatietoa
	- taulukkokirjat, standardit, hakuteokset, mainokset, esitteet

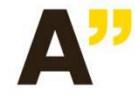

## **Kandidaatintyön aihe**

- Onko aihe jo saatu tai valittu?
- Mitä tiedät aiheesta?
- aiheen valitsemisen pohjustaminen
- testaushaut Googlella tai Google Scholarilla
- Lue aiemmin tehtyjä kandidaatintöitä.
- Tilaaminen: oppimiskeskus(at)aalto.fi, kandityön tekijä ja työn otsikko

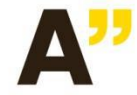

### **Tutustu kandidaatintyösi aiheeseen**

- Määrittele aihe itsellesi.
- Pura aihe käsitteiksi.
- Mieti kysymyksiä, joihin haluat vastauksia.
- Rajaa aihe.
- Lue alan peruskirjallisuutta.

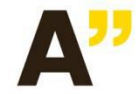

## **Karttamenetelmät**

- käsitekartta (=concept map)
	- CmapTools-ohjelmalla tai kynällä ja paperilla
	- suhteet käsitteiden välillä
	- selventää aihekokonaisuutta
- miellekartta (=mind map)
	- FreeMind-ohjelmalla tai kynällä ja paperilla
	- Puumainen rakenne, joka sopii sisällysluetteloon.

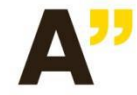

#### **Systemaattinen tiedonhaku**

- Tee hakustrategia: mitkä vuodet, tietokannat…
- Käy läpi eri tyyppisiä tietokantoja.
- Käytä erilaisia ja eritasoisia hakusanoja lähteen mukaan.
- Etsi uusia hakusanoja löytämistäsi hyvistä osumista.
- Tee myös hakuja tutkijoiden nimillä.
- Seuraa viittausketjuja (Scopuksessa ja Web of Sciencessa).
- Tutki lähdeluetteloita.
- Pyri saamaan aiheesta kasaan paljon aineistoa.

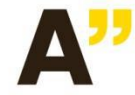

## **Kuinka löytää toimivat hakusanat**

- Ole luova, kokeile, etsi yleistietoa aiheesta.
- Tee 'lämmittelyhakuja' esim. googlaamalla.
- Tee hakulausekkeita yhdistämällä hakusanoja.
- Käytä erilaisia ja eritasoisia hakusanoja lähteen mukaan.
- Etsi sopivia hakusanoja peruskirjallisuudesta ja löytämistäsi artikkeleista.

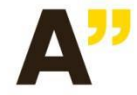

### **Boolen operaattorit tiedonhaussa**

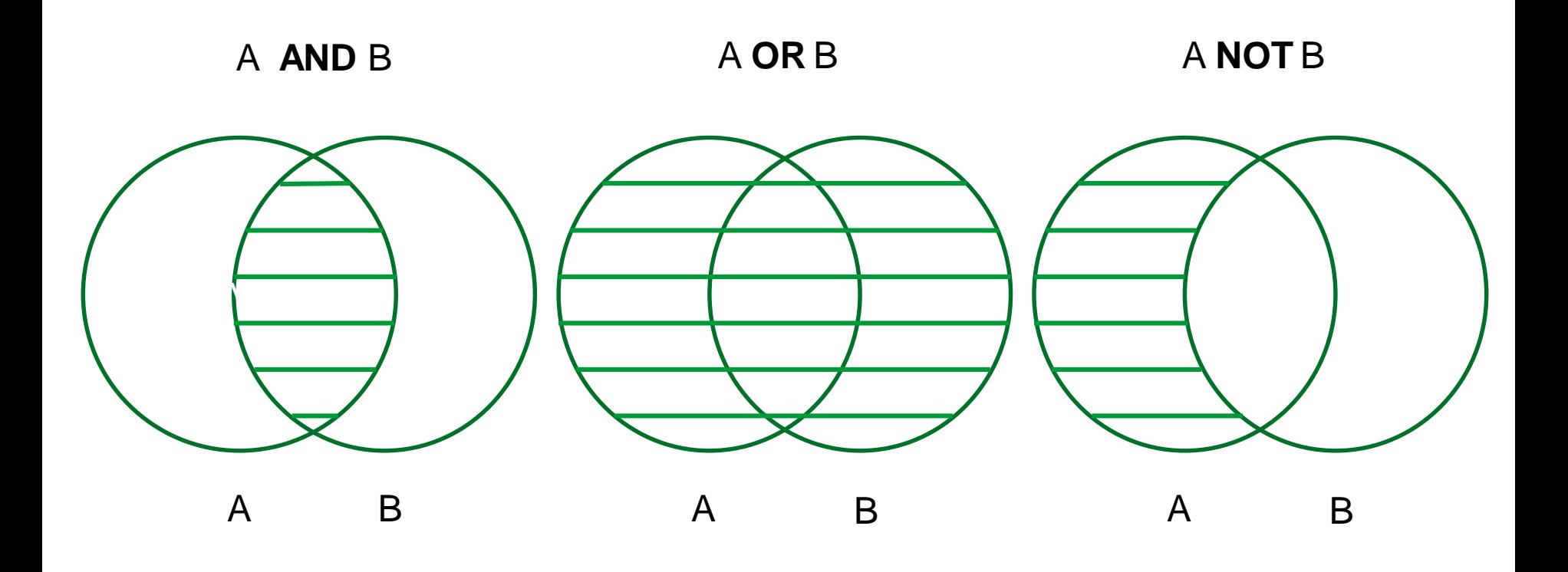

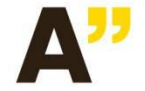

Aalto-yliopisto Kirjasto Aalto-universitetet Biblioteket Aalto University Library

#### **Esimerkkiaihe: Korkeiden rakennusten ilmanvaihto 1**

• lyhyt kuvaus: Korkeissa rakennuksissa muodostuu usein ns. savupiippuvaikutus, joka johtuu sisä- ja ulkoilman lämpötilaerosta. Rakennuksen sisällä lämpimämpi ilma nousee ylöspäin, jolloin neutraaliakselin alapuolelle (rakennuksen alaosaan) muodostuu alipaine ja vastaavasti neutraaliakselin yläpuolelle (rakennuksen yläosaan) muodostuu ylipainetta.

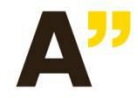

#### **Esimerkkiaihe: Korkeiden rakennusten ilmanvaihto 2**

- kysymykset: Miten savupiippuilmiö esiintyy asuntotorneissa? Miten savupiippuilmiö vaikuttaa ilmanvaihdon toimintaan? Miten ilmanvaihto tulisi suunnitella, jotta ilmiön tuottamista ongelmista vältyttäisiin?
- rajaus: yli 8-kerroksiset talot, tuulen vaikutusta ei huomioida, vain koneellinen ilmastointi

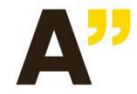

#### **Esimerkkiaihe: Korkeiden rakennusten ilmanvaihto 3**

hakusanat ja hakulausekkeet:

"tall buildings" AND ventilation "korkea\* rakennu'" AND ilmanvaihto "high-risebuildings" AND "chimney effect" "korkea\* rakennu\*" AND savupiippuilmiö "tall buildings" AND "stack effect"

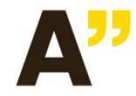

#### **Käsitekartta aiheesta**

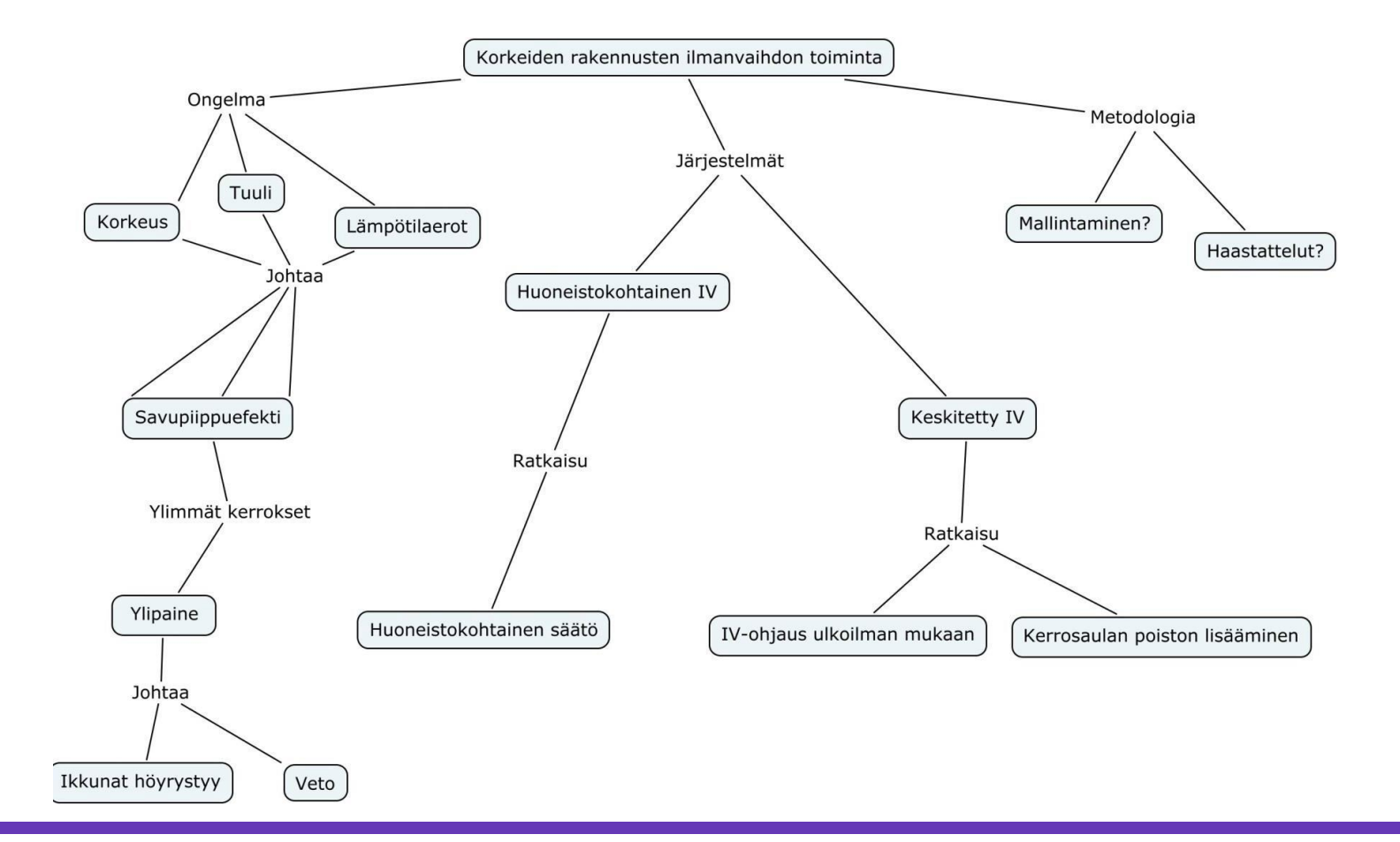

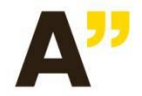

Aalto-yliopisto Kirjasto Aalto-universitetet Biblioteket **Aalto University Library** 

## **Tiedonhakijan oppaat (http://libguides.aalto.fi/home)**

- opinnäytteet
- eri tieteenalat
- e-kirjaopas
- kuva-aineistot (kuvien käytöstä opinnäytteessä)

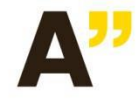

## **Aalto-Finna (https://aalto.finna.fi)**

- kaikki Oppimiskeskuksen hankkima painettu ja elektroninen aineisto
- etäkäyttö
- Melinda (yliopistokirjastojen yhteinen tietokanta)

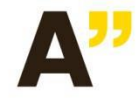

## **Aaltodoc-julkaisuarkisto https://aaltodoc.aalto.fi**

Aalto-yliopiston ja sen edeltäjien opinnäytetyöt

- kokoteksteinä tai viitetietoina
- tekniikan kandidaatintyöt elektronisina salasanan takana

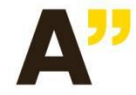

# **Tietokantatyyppejä**

- viitetietokanta
- kokotekstitietokanta
- kokoelmatietokanta
- kuvatietokanta
- faktatietokanta…

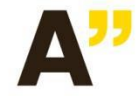

### **Laajat poikkitieteelliset aineistot**

- Scopus (demo)
	- viitetietokanta
	- sisältää viittausketjut
- Web of Science
	- viitetietokanta
	- sisältää viittausketjut
- ScienceDirect
	- Elsevier-kustantajan kokotekstitietokanta
	- e-kirjoja

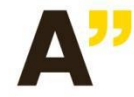

#### **Google Scholar**

Voit asettaa Google Scholarin lukemaan SFX-linkitystä kotikoneeltasi: <http://scholar.google.fi/> Asetukset -> Kirjastolinkit -> "Aalto University -FullText: sfx@Aalto" (hae merkkijonolla 'Aalto')

#### $\equiv$  Google Scholar

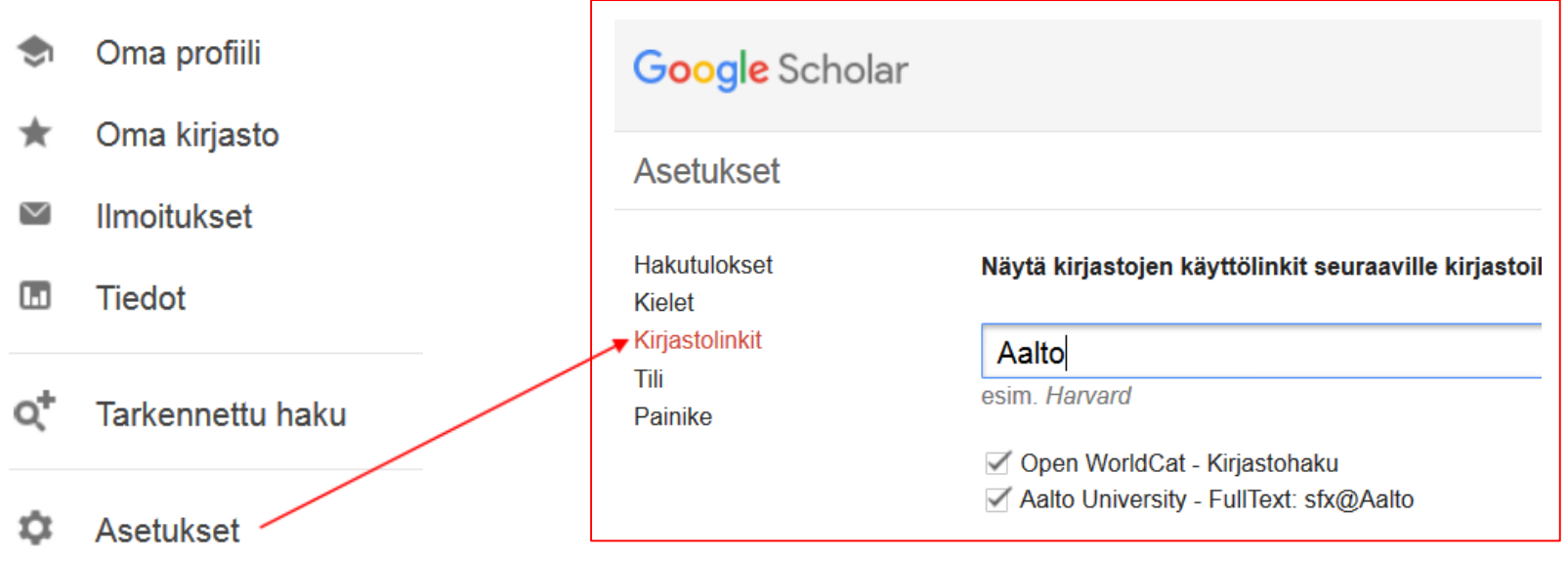

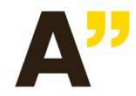

Aalto-yliopisto Kirjasto Aalto-universitetet Biblioteket **Aalto University Library** 

#### **Google Scholar will not answer all your needs**

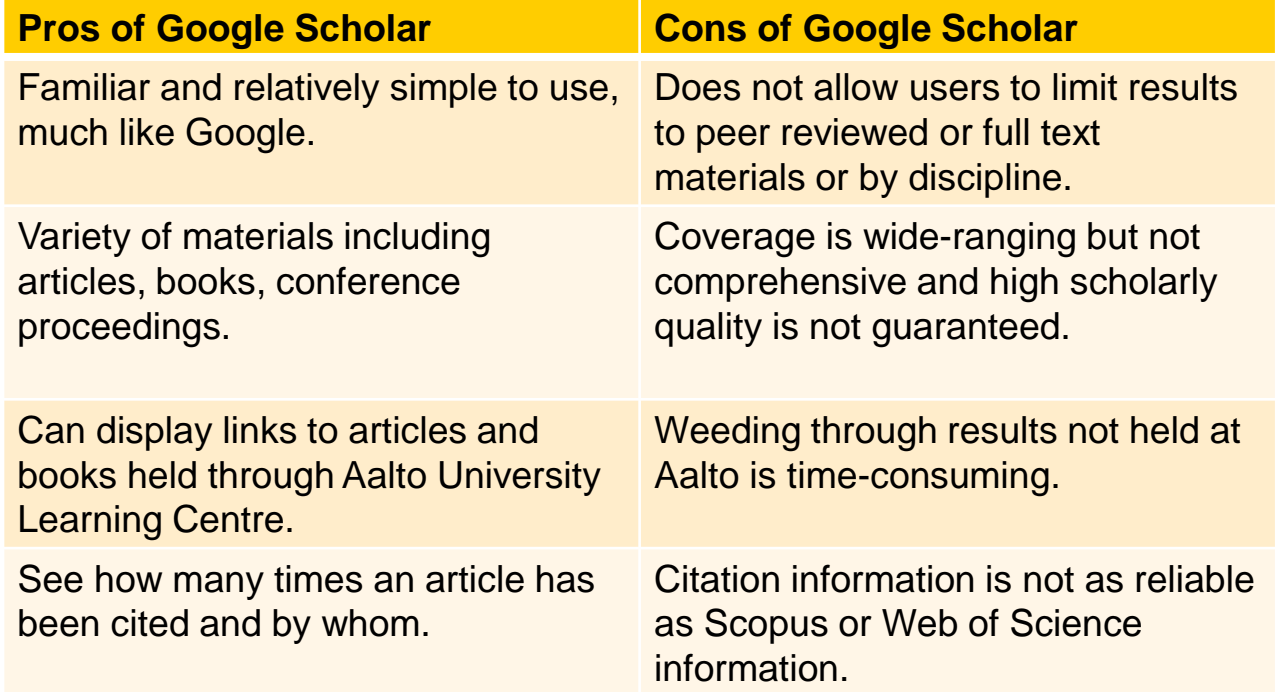

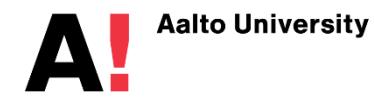

Learning **Centre** 

## **Knovel-käsikirjasto**

- tietoa alkuaineista, yhdisteistä, materiaaleista
- interaktiivisia työkaluja: taulukoita, kuvaajia, yksiköiden muuntajia…
	- [Quick Start Guide](https://supportcontent.elsevier.com/RightNow%20Next%20Gen/Knovel/Knovel%20Quick%20Start%20Guide%2010-12-17.pdf)

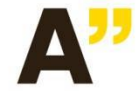

## **Reaxys/Beilstein/Gmelin**

- tietoa alkuaineista, yhdisteistä,
- piirrostyökalu

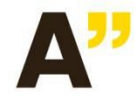

Aalto-yliopisto Kirjasto Aalto-universitetet Biblioteket **Aalto University Library** 

#### **SFS-standardit**

- SFS-tietokanta löytyy Aalto-Finnasta (tiedonhaun harjoitustehtävä), myös joitakin ISO-standardeja
- Muita standardeja voi mennä lukemaan [Standardisoimisliiton kirjastoon](https://www.sfs.fi/julkaisut_ja_palvelut/palvelut/tietopalvelut/kirjasto) Kamppiin.

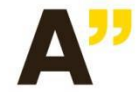

## **Avoin tiede**

- on liike, joka pyrkii edistämään avoimia toimintamalleja tieteellisessä tutkimuksessa.
- Avoimuus demokratisoi tiedettä luomalla aiempaa laajemmalle joukolle tutkijoita mahdollisuuksia osallistua tutkimuksen tekemiseen sekä tarjoamalla päätöksentekijöille ja kansalaisille pääsyn tieteelliseen tietoon.

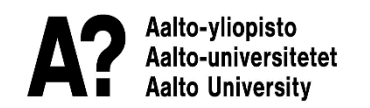

## **Avoin julkaiseminen**

- Aalto-yliopisto edellyttää, että tutkimustulokset saatetaan julkisiksi.
- Rahoittajat (Suomen Akatemia, EU) edellyttävät, että tutkimustulokset avataan niin pian kuin mahdollista ja siinä laajuudessa kuin mahdollista.
- Acris on Aallon tutkimusportaali, jonne tallenetaan Aallon julkaisutiedot ja julkaisujen kokotekstit, hyväksytyt käsikirjoitukset tai linkit niihin: <https://research.aalto.fi/en/>
- Avoimen julkaisemisen opas:<http://libguides.aalto.fi/avoinjulkaiseminen>

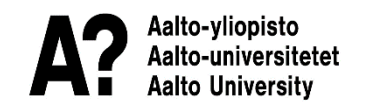

# **Kysymyksiä?**

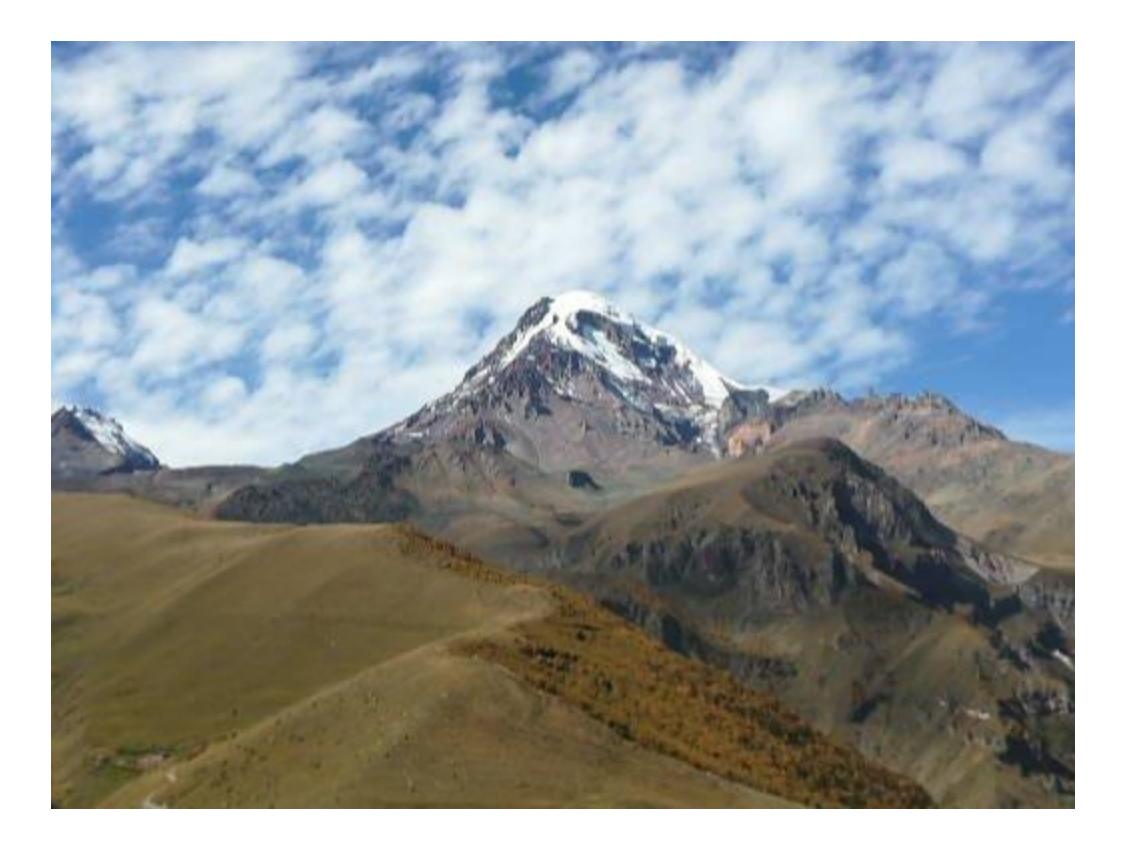

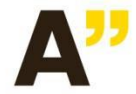

Aalto-yliopisto Kirjasto Aalto-universitetet Biblioteket **Aalto University Library**